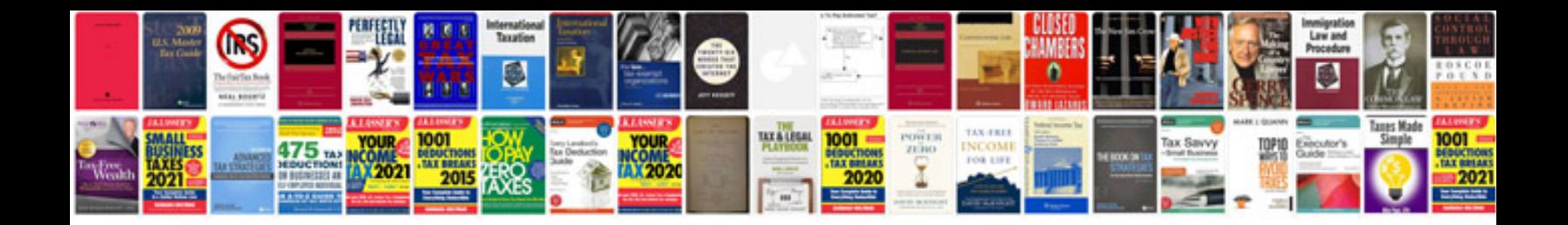

**Car detailing checklist**

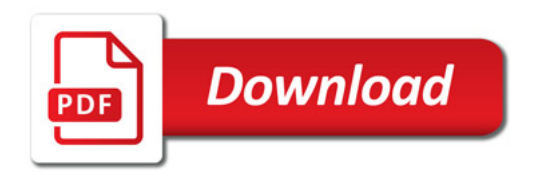

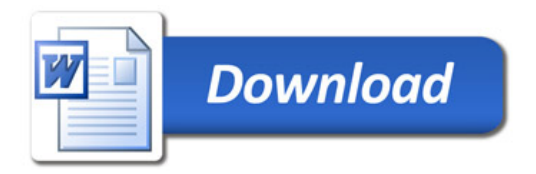